mi impute logit — Impute using logistic regression

Description Remarks and examples Also see Menu Stored results Syntax Methods and formulas Options References

# Description

mi impute logit fills in missing values of a binary variable by using a logistic regression imputation method. You can perform separate imputations on different subsets of the data by specifying the by() option. You can also account for frequency, importance, and sampling weights.

## Menu

Statistics > Multiple imputation

# Syntax

mi impute logit ivar [indepvars] [if] [weight] [, impute\_options options]

| impute_options        | Description                                                                     |
|-----------------------|---------------------------------------------------------------------------------|
| Main                  |                                                                                 |
| * add(#)              | specify number of imputations to add; required when no imputations exist        |
| *replace              | replace imputed values in existing imputations                                  |
| rseed(#)              | specify random-number seed                                                      |
| double                | store imputed values in double precision; the default is to store them as float |
| by(varlist[, byopts]) | impute separately on each group formed by varlist                               |
| Reporting             |                                                                                 |
| dots                  | display dots as imputations are performed                                       |
| <u>noi</u> sily       | display intermediate output                                                     |
| nolegend              | suppress all table legends                                                      |
| Advanced              |                                                                                 |
| force                 | proceed with imputation, even when missing imputed values are encountered       |
| noupdate              | do not perform mi update; see [MI] noupdate option                              |

\*add(#) is required when no imputations exist; add(#) or replace is required if imputations exist. noupdate does not appear in the dialog box.

#### 2 mi impute logit — Impute using logistic regression

| options                          | Description                                                        |
|----------------------------------|--------------------------------------------------------------------|
| Main                             |                                                                    |
| <u>nocons</u> tant               | suppress constant term                                             |
| <u>off</u> set( <i>varname</i> ) | include varname in model with coefficient constrained to 1         |
| augment                          | perform augmented regression in the presence of perfect prediction |
| <u>cond</u> itional( <i>if</i> ) | perform conditional imputation                                     |
| <u>boot</u> strap                | estimate model parameters using sampling with replacement          |
| Maximization                     |                                                                    |
| maximize_options                 | control the maximization process; seldom used                      |
| You must mi set your d           | ata before using mi impute logit; see [MI] mi set.                 |
| You must mi register a           | ivar as imputed before using mi impute logit; see [MI] mi set.     |
| indepvars may contain fa         | ctor variables; see [U] 11.4.3 Factor variables.                   |
|                                  | III 11 1 10 Profess commands                                       |

collect is allowed; see [U] 11.1.10 Prefix commands.

fweights, iweights, and pweights are allowed; see [U] 11.1.6 weight.

# Options

\_\_ Main ]

noconstant; see [R] Estimation options.

add(), replace, rseed(), double, by(); see [MI] mi impute.

offset(varname); see [R] Estimation options.

augment specifies that augmented regression be performed if perfect prediction is detected. By default, an error is issued when perfect prediction is detected. The idea behind the augmented-regression approach is to add a few observations with small weights to the data during estimation to avoid perfect prediction. See *The issue of perfect prediction during imputation of categorical data* under *Remarks and examples* in [MI] **mi impute** for more information. **augment** is not allowed with importance weights.

conditional (*if*) specifies that the imputation variable be imputed conditionally on observations satisfying *exp*; see [U] **11.1.3 if exp**. That is, missing values in a conditional sample, the sample identified by the *exp* expression, are imputed based only on data in that conditional sample. Missing values outside the conditional sample are replaced with a conditional constant, the value of the imputation variable in observations outside the conditional sample. As such, the imputation variable is required to be constant outside the conditional sample. Also, if any conditioning variables (variables involved in the conditional specification *if exp*) contain soft missing values (.), their missing values must be nested within missing values of the imputation variables. See *Conditional imputation* under *Remarks and examples* in [MI] **mi impute**.

bootstrap specifies that posterior estimates of model parameters be obtained using sampling with replacement; that is, posterior estimates are estimated from a bootstrap sample. The default is to sample the estimates from the posterior distribution of model parameters or from the large-sample normal approximation of the posterior distribution. This option is useful when asymptotic normality of parameter estimates is suspect.

Reporting

dots, noisily, nolegend; see [MI] mi impute. noisily specifies that the output from the logistic regression fit to the observed data be displayed. nolegend suppresses all legends that appear before

the imputation table. Such legends include a legend about conditional imputation that appears when the conditional() option is specified and group legends that may appear when the by() option is specified.

Maximization

maximize\_options; see [R] logit. These options are seldom used. difficult, technique(), gradient, showstep, hessian, and showtolerance are not allowed when the augment option is used.

Advanced

force; see [MI] mi impute.

The following option is available with mi impute but is not shown in the dialog box: noupdate; see [MI] noupdate option.

## **Remarks and examples**

### stata.com

Remarks are presented under the following headings:

Univariate imputation using logistic regression Using mi impute logit Video example

See [MI] **mi impute** for a general description and details about options common to all imputation methods, *impute\_options*. Also see [MI] **Workflow** for general advice on working with mi.

### Univariate imputation using logistic regression

The logistic regression imputation method can be used to fill in missing values of a binary variable (for example, Rubin [1987]; Raghunathan et al. [2001]; and van Buuren [2007]). It is a parametric method that assumes an underlying logistic model for the imputed variable (given other predictors).

Unlike the linear regression method, the logistic imputation method is based on the asymptotic approximation of the posterior predictive distribution of the missing data. The actual posterior distribution of the logistic model parameters,  $\beta$ , does not have a simple form under the common noninformative prior distribution. Thus a large-sample normal approximation to the posterior distribution of  $\beta$  is used instead. Rubin (1987, 169) points out that although the actual posterior distribution may be far from normal (for example, when the number of observed cases is small or when the fraction of ones in the observed data is close to zero or one), the use of the normal approximation is common in practice.

#### Using mi impute logit

Continuing our heart attack example from [MI] Intro substantive and [MI] mi impute, suppose that hsgrad, a binary variable recording whether subjects graduated from high school, contains missing values:

. use https://www.stata-press.com/data/r18/mheart2 (Fictional heart attack data; hsgrad missing) . mi set mlong . mi misstable summarize Obs<. Unique Variable Obs=. Obs>. Obs<. values 2 18 136 hsgrad

Thus we want to impute missing values of hsgrad, because hsgrad was one of the predictors in our logistic model (logit attack smokes age bmi female hsgrad). From our previous analysis of the heart attack data, we recall that hsgrad was not a significant predictor. So, we could have omitted hsgrad from the logistic model in the casewise-deletion analysis to avoid the reduction in sample size, and then imputing hsgrad would not have been needed. In general, the imputer rarely has such knowledge, and omitting hsgrad from the imputation model would prevent this predictor from being used in later analysis by the analyst (see, for example, *Imputation modeling* in [MI] mi impute). Thus we proceed with imputation.

Min

0

Max

1

We use mi impute logit to create 10 imputations of hsgrad:

| . mi register imputed hsgrad           |                         |    |  |  |
|----------------------------------------|-------------------------|----|--|--|
| (18 m=0 obs now marked as incomplete)  |                         |    |  |  |
| . mi impute logit hsgrad attack smokes | age bmi female, add(10) |    |  |  |
| Univariate imputation                  | Imputations =           |    |  |  |
| Logistic regression adde               |                         | 10 |  |  |
| <pre>Imputed: m=1 through m=10</pre>   | updated =               | 0  |  |  |

|          | Observations per m |            |         |       |
|----------|--------------------|------------|---------|-------|
| Variable | Complete           | Incomplete | Imputed | Total |
| hsgrad   | 136                | 18         | 18      | 154   |

(Complete + Incomplete = Total; Imputed is the minimum across m of the number of filled-in observations.)

We can now use the imputed hsgrad in our analysis, for example,

. mi estimate: logit attack smokes age bmi female hsgrad (output omitted)

#### Video example

Multiple imputation: Setup, imputation, estimation-logistic regression

## Stored results

mi impute logit stores the following in r():

| Scalars         |                                                                      |
|-----------------|----------------------------------------------------------------------|
| r(M)            | total number of imputations                                          |
| r(M_add)        | number of added imputations                                          |
| r(M_update)     | number of updated imputations                                        |
| r(k_ivars)      | number of imputed variables (always 1)                               |
| r(pp)           | 1 if perfect prediction detected, 0 otherwise                        |
| r(N_g)          | number of imputed groups (1 if by() is not specified)                |
| Macros          |                                                                      |
| r(method)       | name of imputation method (logit)                                    |
| r(ivars)        | names of imputation variables                                        |
| r(rngstate)     | random-number state used                                             |
| r(by)           | names of variables specified within by()                             |
| Matrices        |                                                                      |
| r(N)            | number of observations in imputation sample in each group            |
| r(N_complete)   | number of complete observations in imputation sample in each group   |
| r(N_incomplete) | number of incomplete observations in imputation sample in each group |
| $r(N\_imputed)$ | number of imputed observations in imputation sample in each group    |

### Methods and formulas

Consider a univariate variable  $\mathbf{x} = (x_1, x_2, \dots, x_n)'$  that follows a logistic model

$$\Pr(x_i \neq 0 | \mathbf{z}_i) = \frac{\exp(\mathbf{z}'_i \boldsymbol{\beta})}{1 + \exp(\mathbf{z}'_i \boldsymbol{\beta})}$$
(1)

where  $\mathbf{z}_i = (z_{i1}, z_{i2}, \dots, z_{iq})'$  records values of predictors of  $\mathbf{x}$  for observation i and  $\beta$  is the  $q \times 1$  vector of unknown regression coefficients. (When a constant is included in the model—the default— $z_{i1} = 1, i = 1, \dots, n$ .)

**x** contains missing values that are to be filled in. Consider the partition of  $\mathbf{x} = (\mathbf{x}'_o, \mathbf{x}'_m)$  into  $n_0 \times 1$  and  $n_1 \times 1$  vectors containing the complete and the incomplete observations. Consider a similar partition of  $\mathbf{Z} = (\mathbf{Z}_o, \mathbf{Z}_m)$  into  $n_0 \times q$  and  $n_1 \times q$  submatrices.

mi impute logit follows the steps below to fill in  $\mathbf{x}_m$ :

- 1. Fit a logistic model (1) to the observed data  $(\mathbf{x}_o, \mathbf{Z}_o)$  to obtain the maximum likelihood estimates,  $\hat{\boldsymbol{\beta}}$ , and their asymptotic sampling variance,  $\hat{\mathbf{U}}$ .
- 2. Simulate new parameters,  $\beta_{\star}$ , from the large-sample normal approximation,  $N(\hat{\beta}, \hat{\mathbf{U}})$ , to its posterior distribution assuming the noninformative prior  $\Pr(\beta) \propto \text{const.}$
- 3. Obtain one set of imputed values,  $\mathbf{x}_m^1$ , by simulating from the logistic distribution:

$$\Pr(x_{i_m} = 1) = \exp(\mathbf{z}'_{i_m}\boldsymbol{\beta}_{\star}) / \left\{ 1 + \exp(\mathbf{z}'_{i_m}\boldsymbol{\beta}_{\star}) \right\}$$

for every missing observation  $i_m$ .

4. Repeat steps 2 and 3 to obtain M sets of imputed values,  $\mathbf{x}_m^1, \mathbf{x}_m^2, \dots, \mathbf{x}_m^M$ .

Steps 2 and 3 above correspond to only approximate draws from the posterior predictive distribution of the missing data  $Pr(\mathbf{x}_m | \mathbf{x}_o, \mathbf{Z}_o)$  because  $\beta_{\star}$  is drawn from the asymptotic approximation to its posterior distribution.

If weights are specified, a weighted logistic regression model is fit to the observed data in step 1 (see [R] logit for details).

### References

Raghunathan, T. E., J. M. Lepkowski, J. Van Hoewyk, and P. Solenberger. 2001. A multivariate technique for multiply imputing missing values using a sequence of regression models. Survey Methodology 27: 85–95.

Rubin, D. B. 1987. Multiple Imputation for Nonresponse in Surveys. New York: Wiley.

van Buuren, S. 2007. Multiple imputation of discrete and continuous data by fully conditional specification. Statistical Methods in Medical Research 16: 219–242. https://doi.org/10.1177/0962280206074463.

## Also see

- [MI] **mi impute** Impute missing values
- [MI] mi estimate Estimation using multiple imputations
- [MI] Intro Introduction to mi
- [MI] Intro substantive Introduction to multiple-imputation analysis

Stata, Stata Press, and Mata are registered trademarks of StataCorp LLC. Stata and Stata Press are registered trademarks with the World Intellectual Property Organization of the United Nations. StataNow and NetCourseNow are trademarks of StataCorp LLC. Other brand and product names are registered trademarks or trademarks of their respective companies. Copyright © 1985–2023 StataCorp LLC, College Station, TX, USA. All rights reserved.

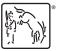

For suggested citations, see the FAQ on citing Stata documentation.